# Obsah

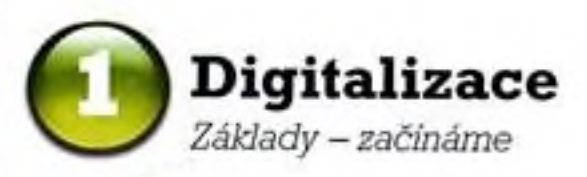

#### Digitální fotoaparát

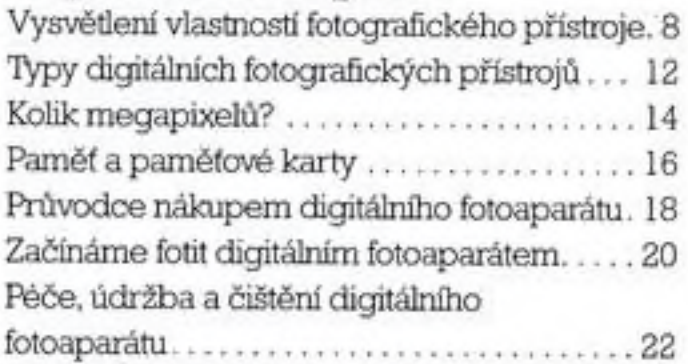

## Objektivy

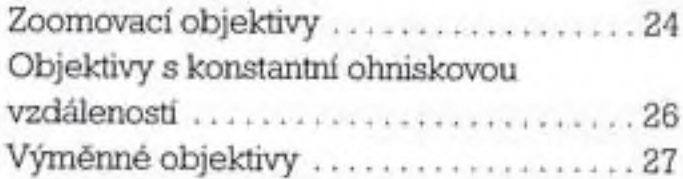

## Počítač

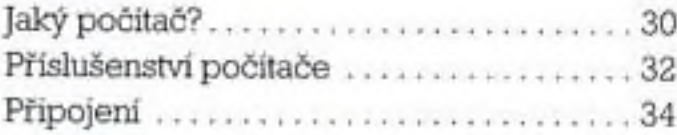

## Příslušenství

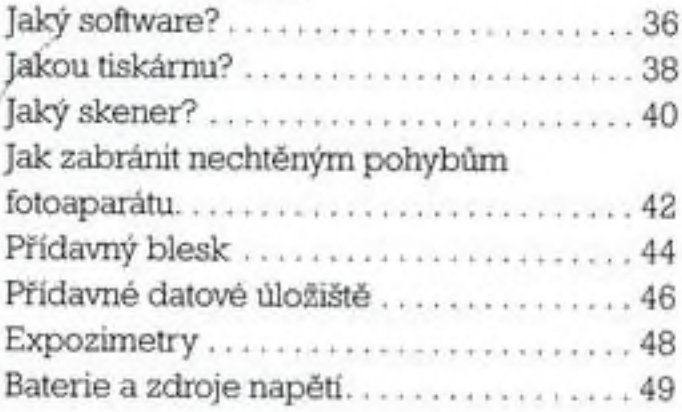

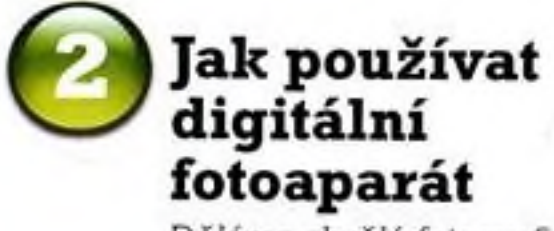

*Děláme skvělé fotografie*

#### Fotografické techniky

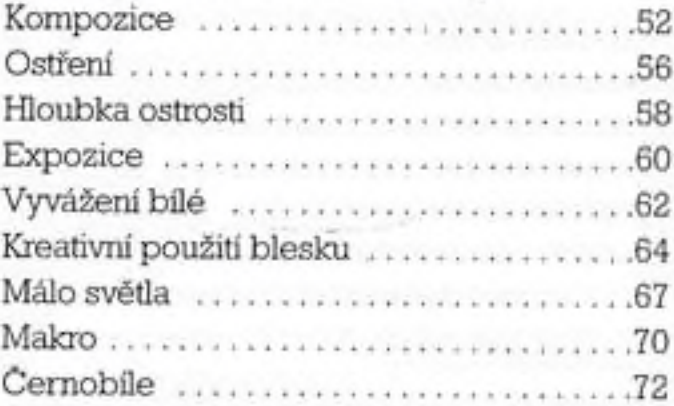

## Tipy a nápady

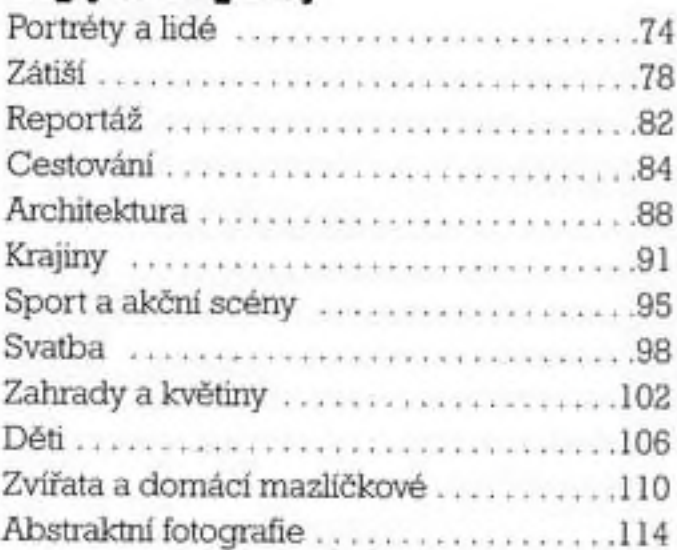

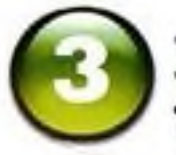

# Digitální temná komora

*Zlepšujeme fotografìe na PC*

## Základní digitální techniky

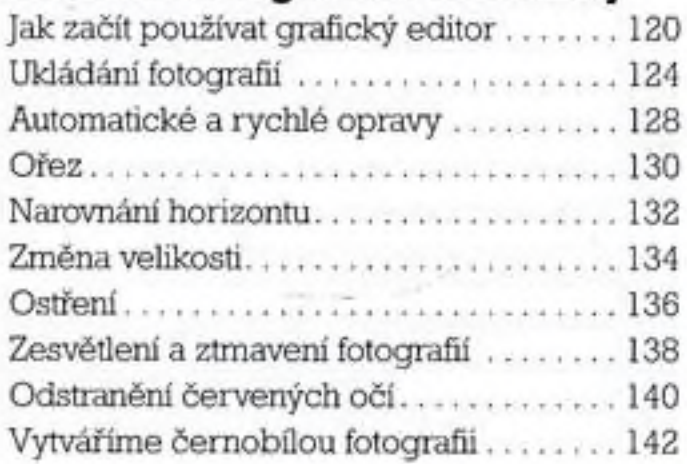

### Pokročilé digitální techniky

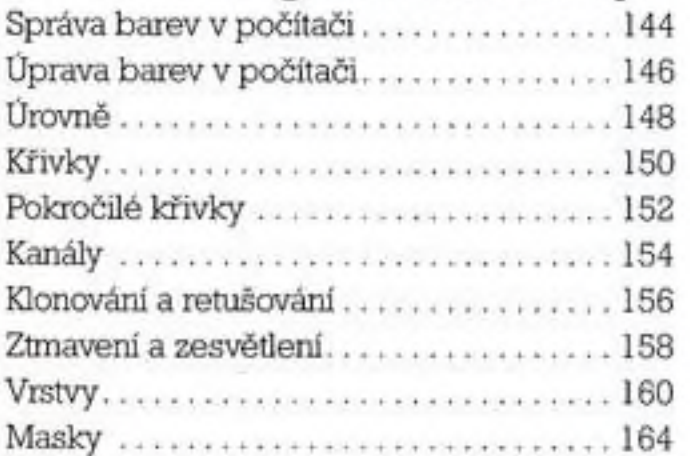

#### Mistrovská třída

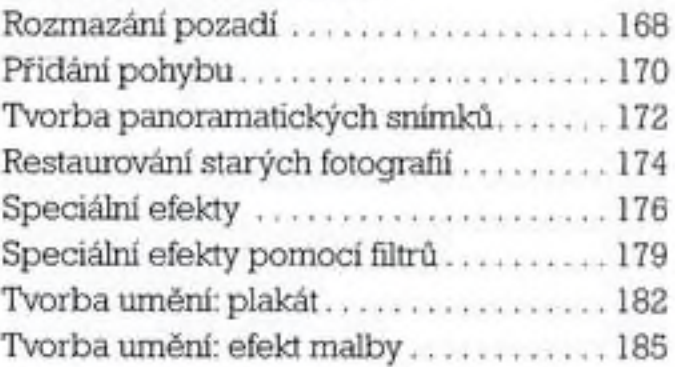

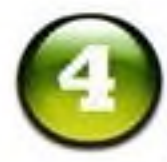

# Publikování

*Jak dostat conejlepší konečný výsledek*

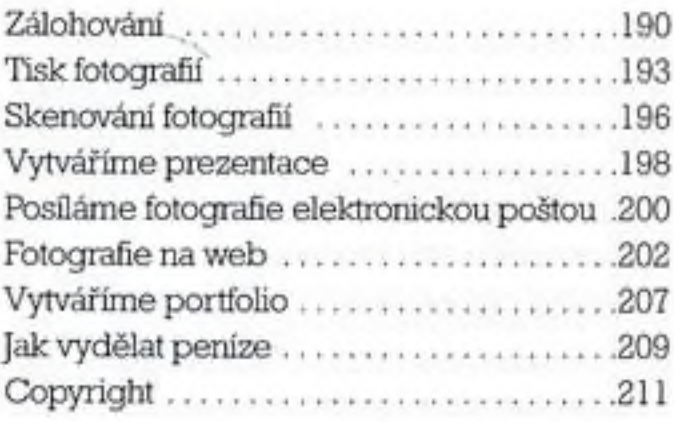

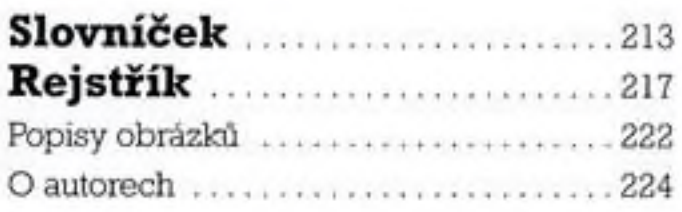